#### Computing

# Lesson 1: Binary Mosaic

Representations: Going Audiovisual

Dharini Krishnamoorthy

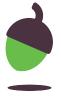

## Task 1 - Binary mosaic

#### Step 1

Create a picture by colouring the individual picture elements in the rectangular grid **on the top half of the activity sheet**.

You can use one of the available grids (8x8, 12x12, and 16x16), or a part of one of the grids (e.g. 6x14 on the 16x16 grid).

You can use **at most four different colours**, but you cannot use more than one colour in a picture element, and you cannot leave a picture element without a colour.

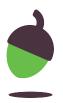

### Task 1 - Binary mosaic

#### Step 2

Use one or two binary digits to represent the colour of each element.

#### You can:

Decide which binary digit (or pair of binary digits) corresponds to which colour.

#### You cannot:

Use one binary digit for some colours and two for others — you must use either one or two binary digits for all colours.

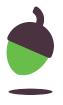

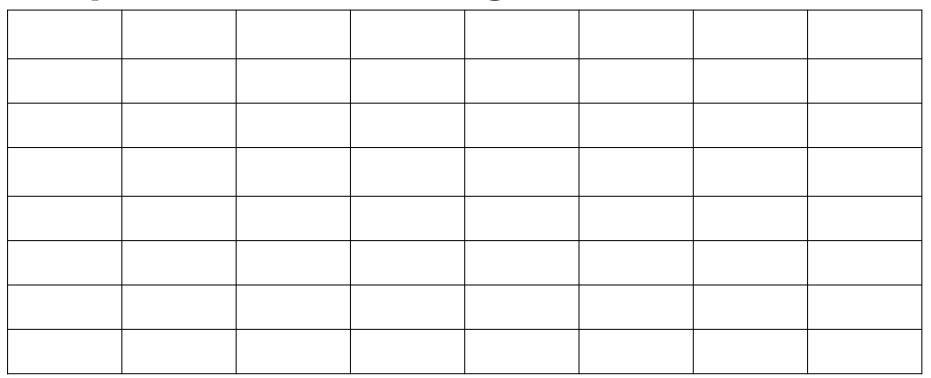

Design your own icon.

### **Step 2: Image to data**

| 1 |  |
|---|--|
|   |  |
|   |  |
|   |  |
|   |  |
|   |  |
|   |  |
|   |  |
|   |  |

| Colun | olumns × rows |        |  |
|-------|---------------|--------|--|
|       |               |        |  |
| Colou | r             | Binary |  |
| <br>  |               |        |  |
|       |               |        |  |
|       |               |        |  |
|       |               |        |  |

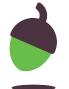

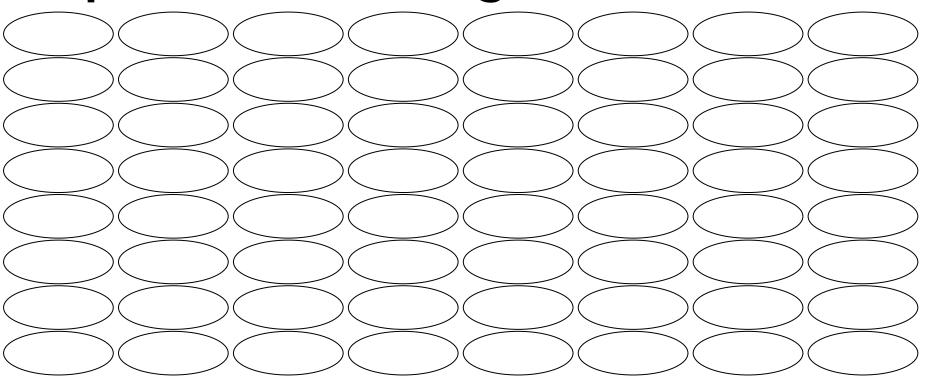

Design your own icon.

### Step 2: Image to data

|  | 1   |
|--|-----|
|  |     |
|  |     |
|  | 1   |
|  | í   |
|  | í   |
|  | i   |
|  | 1   |
|  | 1   |
|  | 1   |
|  | ŧ.  |
|  | 1   |
|  | 1   |
|  | í   |
|  | í . |
|  | ı   |
|  | 4   |
|  | 1   |
|  | 1   |
|  | 1   |
|  |     |
|  | 1   |
|  | í   |
|  | í   |
|  | i   |
|  | 1   |
|  | 1   |
|  | 1   |
|  |     |
|  | 1   |
|  | í   |
|  | í   |
|  | Ĺ   |
|  | ı.  |
|  | ,i  |
|  | 1   |
|  |     |
|  | 1   |
|  | í   |
|  | í   |
|  | i   |
|  | 1   |
|  | ı.  |
|  | 1   |
|  | 1   |
|  | 4   |
|  |     |

| Columns x rows |        |  |
|----------------|--------|--|
| Colour         | Binary |  |
|                |        |  |
|                |        |  |
|                |        |  |

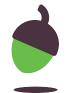

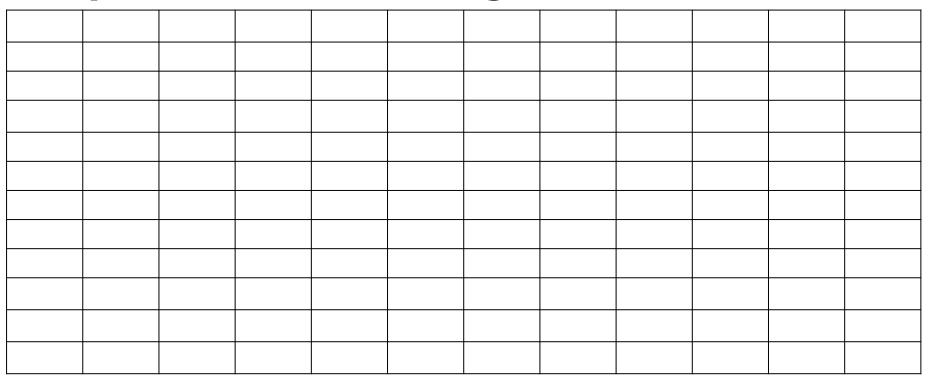

Design your own.

\_\_\_\_\_

### Step 2: Image to data

|                     | 1 1 1 1 1 |
|---------------------|-----------|
| <br>!               | 1 1 1 1   |
|                     | 11111     |
| <br> <br> <br> <br> | 1 1 1 1 1 |
|                     | 11111     |
|                     |           |
|                     |           |
| į                   | i         |

| Columns x rows |        |  |
|----------------|--------|--|
| Colour         | Binary |  |
|                |        |  |
|                |        |  |

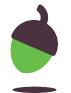

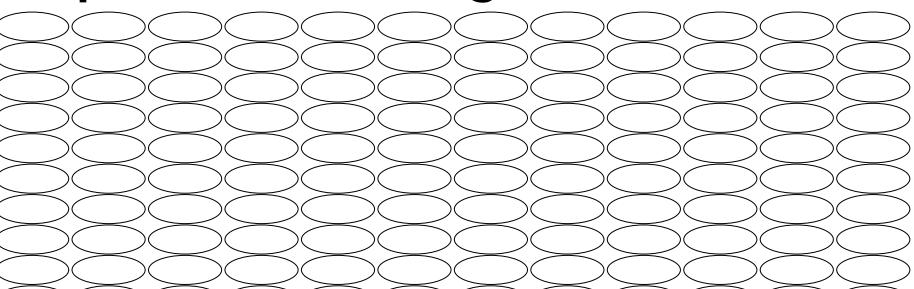

Design your own icon.

Step 2: Image to data

|  | 1   |
|--|-----|
|  | 1   |
|  | 1   |
|  |     |
|  |     |
|  | 1 1 |
|  | 1   |
|  |     |
|  | 1   |
|  |     |

| Columns x rows |   |        |
|----------------|---|--------|
| Colou          | r | Binary |
|                | ) |        |
|                | ) | <br>   |
|                | ) |        |

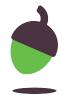

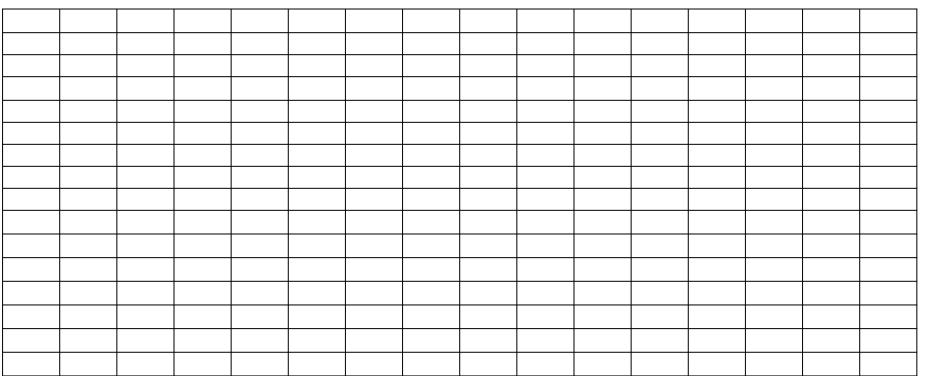

Design your own icon.

| Step 2: Image to data |  |
|-----------------------|--|

|                                                                                                    | 1        |
|----------------------------------------------------------------------------------------------------|----------|
|                                                                                                    | I        |
|                                                                                                    | !        |
|                                                                                                    |          |
|                                                                                                    |          |
| <u> </u>                                                                                                    |          |
| i                                                                                                    | į        |
|                                                                                                    | 1        |
|                                                                                                    | ı        |
|                                                                                                    | ı        |
|                                                                                                    | !        |
|                                                                                                    |          |
|                                                                                                    | :        |
|                                                                                                    | ;        |
|                                                                                                    | i        |
| I and the second second | 1        |
|                                                                                                    | I I      |
| <b>+</b>                                                                                                    |          |
| !                                                                                                    | <u>.</u> |
|                                                                                                    |          |
|                                                                                                    | ;        |
|                                                                                                    | i i      |
| i e e e e e e e e e e e e e e e e e e e                                                                                                    | i        |
| · L                                                                                                    |          |
| I and the state of the state of | ı        |
| !                                                                                                    | <u>.</u> |
|                                                                                                    |          |
|                                                                                                    | ;        |
| i                                                                                                    | į        |
| <u></u>                                                                                                    |          |
|                                                                                                    | I.       |
| I and the state of the state of | ı        |
| !                                                                                                    | <u>.</u> |
|                                                                                                    |          |
|                                                                                                    | i i      |
|                                                                                                    | 1        |
|                                                                                                    | i        |
| The state of the state of the s | I .      |
| 1                                                                                                    | ı        |
|                                                                                                    | !        |
| <u> </u>                                                                                                    |          |
|                                                                                                    |          |
|                                                                                                    | i i      |
|                                                                                                    | i        |
|                                                                                                    | i        |

| Columns x rows |        |  |
|----------------|--------|--|
| Colour         | Binary |  |
|                |        |  |
|                |        |  |

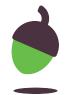

Design your own icon.

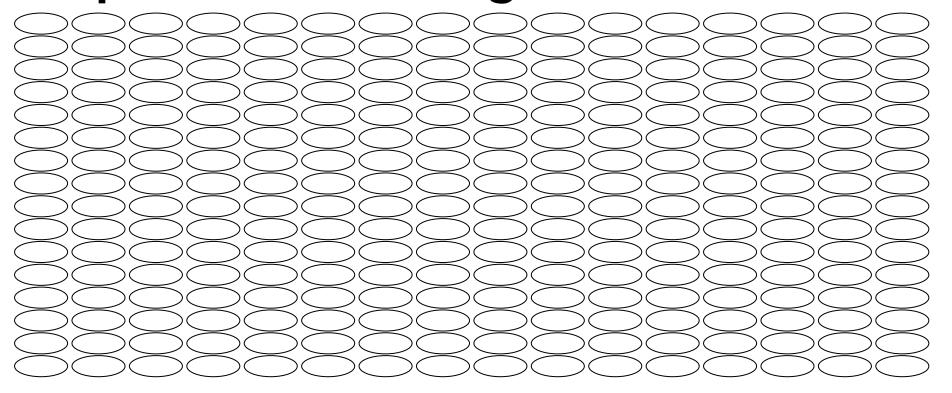

#### Step 2: Image to data

| Columns x rows |     |              |
|----------------|-----|--------------|
| Cal            | our | Pinary       |
| CON            | Jui | Binary       |
|                |     | <del>-</del> |
|                |     |              |

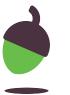